Rechts skizziert sind Graphen der Kurvenschar **fa** mit:

$$
\mathbf{f}_a(x) = a \cdot x + \sin(x)
$$

wobei  $a \in \left\{\frac{1}{10}, \frac{2}{10}, \frac{3}{10}, \dots, \frac{15}{10}\right\}.$ 

Wir betrachten die Ausschnitte über dem Intervall  $I := [0; 10]$  (Definitionsmenge).

1.) Bestimme diejenigen Parameter a, für die die zugehörige Scharkurve relative Extrema besitzt. - Gib die zugehörigen Punktkoordinaten in Abhängigkeit von a an, sowie für den Fall a = 0,1 die konkreten Näherungswerte (Erwartete TR-Genauigkeit: 2 Nachkommastellen).

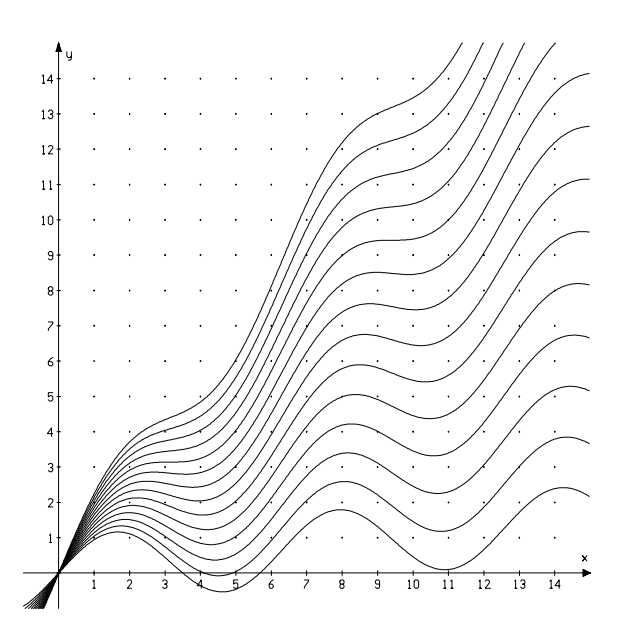

2.) Untersuche in Abhängigkeit von a die Existenz von Wendepunkten. - Welche Kurvenschar besitzt Sattelpunkte? - Gib die zugehörigen Punktkoordinaten an !

## Nun geht es um die Nullstellen:

3.) Bestimme mit dem Newton-Verfahren die Nullstellen der Scharkurve zu  $a = 0.1$ . (Erwartete TR-Genauigkeit: 4 Nachkommastellen).

Nicht ganz so trivial wie bei der Bestimmung relativer Extrema ist hier die Angabe des "Grenzparameters", für den die zugehörige Scharkurve (außer  $x_0 = 0$  natürlich) überhaupt Nullstellen besitzt.

4.) Der Schüler A.M. argumentiert wie folgt:

$$
\text{Es gilt: } \sin\left(\frac{3 \cdot \pi}{2}\right) = -1!
$$

Deswegen muß die Steigung der Ursprungsgeraden gerade  $\frac{2}{3 \cdot \pi}$  sein, damit die zuge-

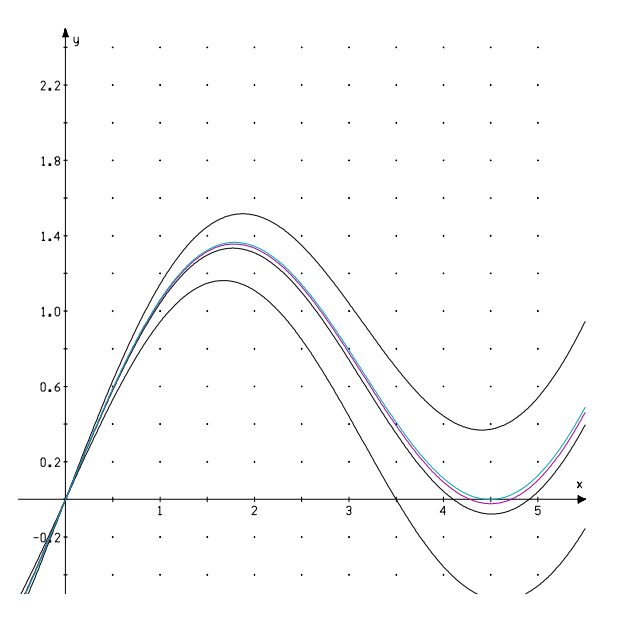

hörige Scharkurve einen Berührpunkt mit der x-Achse besitzt! - Bestätige oder widerlege die Argumentation! Gib gegebenenfalls den Berührpunkt an!

5.) Formuliere geeignete Berührpunktsbedingungen einer Scharkurve mit der x-Achse! - Bestätige, dass das Problems auf die Lösung der Gleichung:  $0 = -\cos(x) \cdot x + \sin(x)$  führt. Bestimme einen Näherungswert der Lösung im geeigneten Bereich (Anfangswert) mit dem Newton-Verfahren. - Ordne am Schluß den fünf, oben skizzierten Graphen, die zugehörigen Parameter zu.

Nullstellenbestimmung von **f** mit  $f(x) = 0, 1 \cdot x + \sin(x)$ 

| n                           | $\mathbf{x}_{\mathbf{n}}$ | $f(x_n)$   | $f'(x_n)$     | $f(x_n)$<br>$f'(x_n)$ | $X_{n+1}$  |
|-----------------------------|---------------------------|------------|---------------|-----------------------|------------|
|                             | 3,00000000                | 0,44112001 | $-0,88999250$ | $-0,49564464$         | 3,49564464 |
| $\mathcal{D}_{\mathcal{A}}$ | 3,49564464                | 0,00286316 | $-0,83797559$ | $-0,00341676$         | 3,49906139 |
| 3                           | 3,49906139                | 0,00000203 | $-0,83678552$ | $-0,00000243$         | 3,49906382 |
| 4                           | 3,49906382                | 0,00000000 | $-0,83678467$ | 0,00000000            | 3,49906382 |
|                             | 3,49906382                | 0,00000000 | $-0,83678467$ | 0,00000000            | 3,49906382 |

| n | $\mathbf{x}_{\mathbf{n}}$ | $f(x_n)$   | $f'(x_n)$  | $f(x_n)$<br>$f'(x_n)$ | $X_{n+1}$  |
|---|---------------------------|------------|------------|-----------------------|------------|
|   | 6,00000000                | 0,32058450 | 1,06017029 | 0,30238963            | 5,69761037 |
| 2 | 5,69761037                | 0,01708241 | 0,93339447 | 0,01830139            | 5,67930898 |
| 3 | 5,67930898                | 0,00009341 | 0,92314068 | 0,00010118            | 5,67920780 |
| 4 | 5,67920780                | 0,00000000 | 0,92308322 | 0,00000000            | 5,67920780 |
|   | 5,67920780                | 0,00000000 | 0,92308322 | 0,00000000            | 5,67920780 |

Nullstellenbestimmung von **f** mit  $f(x) = \frac{2}{3 \cdot \pi} \cdot x + \sin(x)$ 

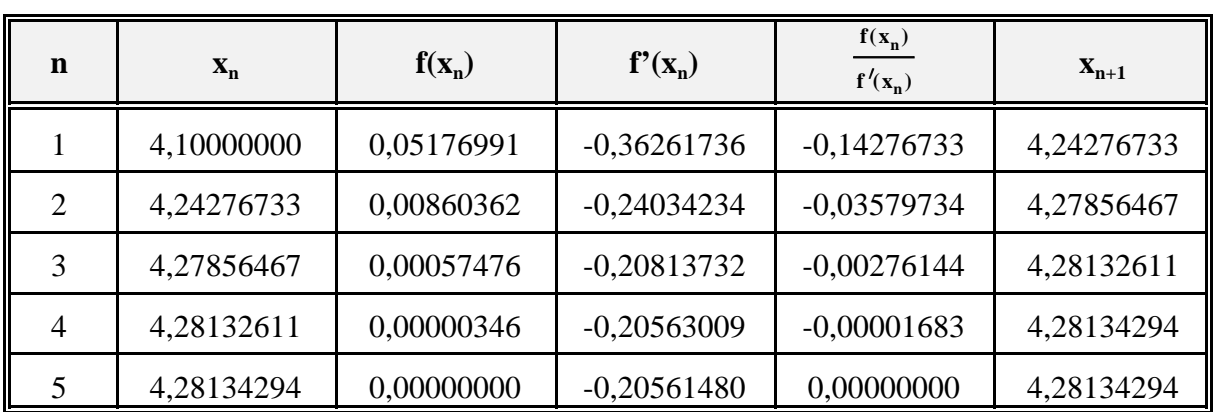

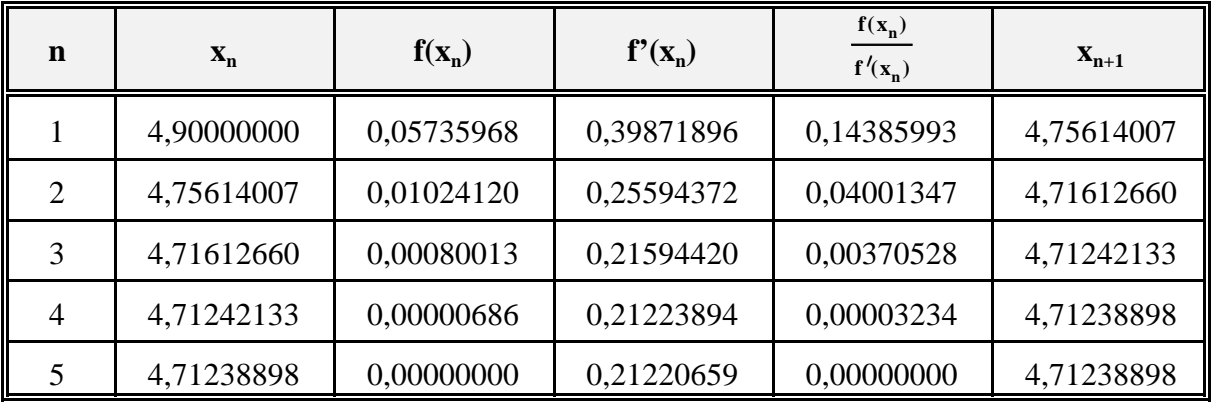

Nullstellenbestimmung von **f** mit  $f(x) = sin(x) - x \cdot cos(x)$ 

| $\mathbf n$    | $\mathbf{X}_{\mathbf{n}}$ | $f(x_n)$      | $f'(x_n)$     | $f(x_n)$<br>$f'(x_n)$ | $\mathbf{x}_{n+1}$ |
|----------------|---------------------------|---------------|---------------|-----------------------|--------------------|
|                | 5,00000000                | $-2,37723520$ | -4,79462137   | 0,49581292            | 4,50418708         |
| 2              | 4,50418708                | $-0,04738436$ | $-4,40691541$ | 0,01075227            | 4,49343481         |
| 3              | 4,49343481                | $-0,00011120$ | $-4,38615471$ | 0,00002535            | 4,49340946         |
| $\overline{4}$ | 4,49340946                | 0,00000000    | -4,38610522   | 0,00000000            | 4,49340946         |
|                | 4,49340946                | 0,00000000    | -4,38610522   | 0,00000000            | 4,49340946         |

Nullstellenbestimmung von **f** mit  $f(x) = -\cos(4,49340946) \cdot x + \sin(x)$ 

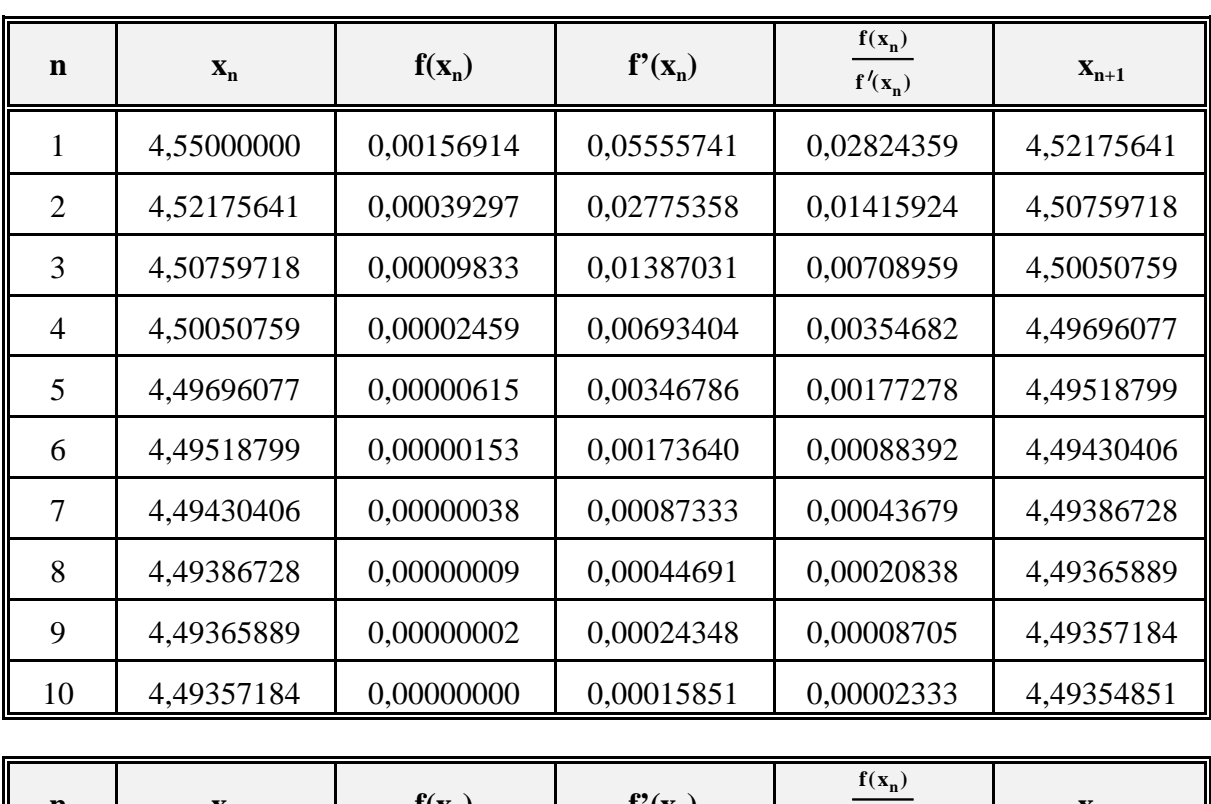

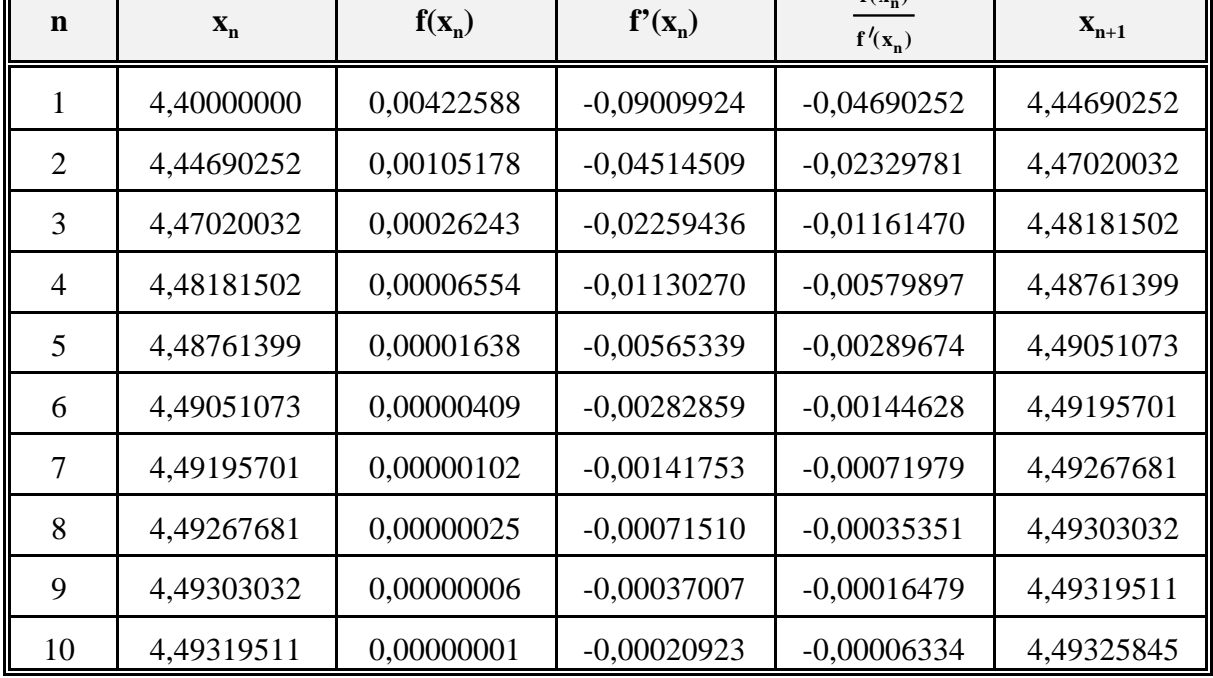